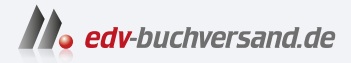

## Projekt Eureka bei Investments Unlimited

DAS INHALTS-VERZEICHNIS **» Hier geht's direkt [zum Buch](https://www.edv-buchversand.de/product/or-220/Projekt%20Eureka%20bei%20Investments%20Unlimited)**

Dieses Inhaltsverzeichnis wird Ihnen von www.edv-buchversand.de zur Verfügung gestellt.

## Inhalt

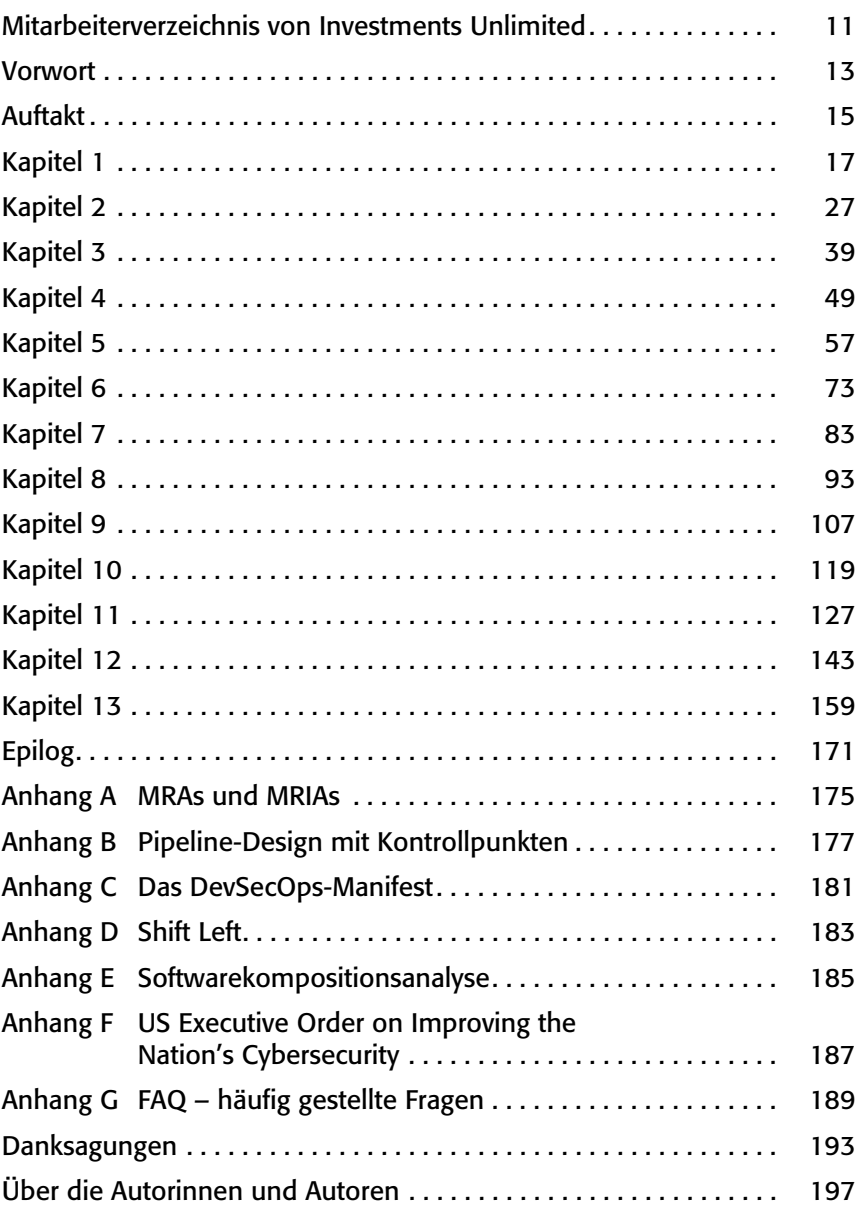